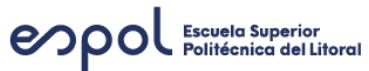

# **ESCUELA SUPERIOR POLITÉCNICA DEL LITORAL Curso INTERNETWORKING - I PAO 2023 Evaluación: Examen FINAL- IW IS2023**

# **Pregunta - (1.0 punto(s))**

Escoja la opción que NO CORRESPONDE a las características de una VPN:

- Para implementar VPN, se necesita una puerta de enlace VPN, que podría ser un conmutador, balanceador de carga, servidor DNS, enrutador, un firewall o un servidor de claves de encriptado
- Una VPN es una red privada creada a través de un túnel en una red pública, generalmente Internet.
- Una implementación segura de VPN con cifrado, como las VPN IPsec, es lo que generalmente se entiende por red privada virtual.
- Para implementar VPN, se necesita una puerta de enlace VPN, que podría ser un enrutador, un firewall o un dispositivo de seguridad adaptable (ASA) de Cisco.

# **Pregunta - (1.0 punto(s))**

Elije la opción CORRECTA con respecto a las características del Algoritmo de Diffie -Hellman:

- algoritmo utilizado para crear las claves utilizadas para cifrar los datos
- algoritmo de cifrado utilizado para la privacidad
- algoritmo utilizado para asegurar la identidad de los dos puntos finales de la VPN
- algoritmo utilizado para la encapsulación que transporta los datos

### **Pregunta - (1.0 punto(s))**

VPN de sitio a sitio. Elija 2 opciones incorrectas.

### **Pregunta - (1.0 punto(s))**

VPN de acceso remoto. Elija 3 opciones incorrectas.

### **Pregunta - (1.0 punto(s))**

Elija 3 opciones INCORRECTA en base a las características de GRE e IPSEC

# **Pregunta - (1.0 punto(s))**

Elija la opción INCORRECTA en base a los **beneficios de la VPN**

- Las VPN pueden usar protocolos básicos y sencillos de encriptación y autenticación.
- La escalabilidad permite agregar grandes cantidades de capacidad sin agregar una infraestructura significativa
- La compatibilidad con tecnología de banda ancha permite que los trabajadores móviles y los teletrabajadores aprovechen la conectividad de banda ancha de alta velocidad.
- Las VPN permiten a las organizaciones utilizar tecnologías rentables de gran ancho de banda

# **Pregunta - (1.0 punto(s))**

Elija la opción correcta del comando que usuaría para verificar que la interfaz del túnel GRE esté activa:

- show ip interface brief
- show interface tunnel
- show ip ospf neighbor
- show interface tunnel OSPF

### **Pregunta - (1.0 punto(s))**

Los problemas con GRE generalmente se deben a uno o más de los siguientes:

- El enrutamiento estático o dinámico no está configurado correctamente.

Elija 2 comandos que utilizaría para validar este problema.

### **Pregunta - (1.0 punto(s))**

Indique si el siguiente enunciado es Verdadero o Falso.

"La combinación de GRE y VPN es necesaria para realizar la tarea de transmitir datos de forma segura.

GRE creará un sobre para que los datos se transmitan <sup>a</sup> través de redes no confiables.

El protocolo IPsec, carga útil de seguridad de encapsulación (ESP), es el medio para sellar ese sobre y proteger su contenido para que no se modifique <sup>o</sup> se comprometa".

- Verdadero
- Falso

#### **Pregunta - (1.0 punto(s))**

Rellene el espacio en blanco.

es un protocolo de enrutamiento sin clase que utiliza el concepto de áreas para realizar la escalabilidad. Presenta ventajas importantes en comparación con RIP, ya que ofrece una convergencia más rápida y escala a implementaciones de red mucho más grandes.

### **Pregunta - (1.0 punto(s))**

La actualización de estado de enlace (LSU) en OSPF es utilizada para entregar notificaciones del estado de enlace?.

Indique si es Verdadero o Falso

- Verdadero
- Falso

#### **Pregunta - (1.0 punto(s))**

La actualización de estado de enlace (LSU) en OSPF contiene información acerca de los vecinos y los costos de las rutas.

Indique si es Verdadero o Falso

- Verdadero
- Falso

# **Pregunta - (1.0 punto(s))**

La notificación de estado de enlace (LSA) en OSPF, contiene información acerca de los vecinos y los costos de las rutas. Indique si es Verdadero o Falso

- Verdadero
- Falso

### **Pregunta - (1.0 punto(s))**

La notificación de estado de enlace (LSA) en OSPF, es utilizada para entregar notificaciones del estado de enlace. Indique si es Verdadero o Falso

- Verdadero
- Falso

### **Pregunta - (1.0 punto(s))**

Seleccione la coincidencia que exista con el tipo de paquete OSPF.

### **Pregunta - (1.0 punto(s))**

Seleccione la coincidencia que exista con las distancias administrativas de los protocolos de enrutamiento conocidos

#### **Pregunta - (1.0 punto(s))**

Seleccione la coincidencia que exista con los comandos de verificación de OSPF

### **Pregunta - (1.0 punto(s))**

El costo en OSPF se calcula con la fórmula:

10<sup>8</sup>/ancho de banda

Indique si es verdadero o falso

- Verdadero
- Falso

#### **Pregunta - (1.0 punto(s))**

OSPF utiliza el [metrica] como métrica para determinar la mejor ruta, el cual está basado en el ancho de banda de una interfaz.

El Ancho de banda de referencia es de [bw] Mbps.

### **Pregunta - (1.0 punto(s))**

Modificación del costo del enlace en ospf:

- El comando [ip] : Establece el costo en un valor específico
- El comando [bw] : Calcula el costo del enlace

El siguiente comando R1(config-router)#default-information originate, se lo emplea para :

- Para anunciar la ruta predeterminada (0.0.0.0/0) a sus vecinos, independientemente de si está presente en la tabla de enrutamiento o no.
- Establecer la distancia administrativa de OSPF al valor predeterminado de 110.
- Dar prioridad a la interfaz de OSPF
- cambiar los valores de referencia del ancho de banda.

#### **Pregunta - (1.0 punto(s))**

Rellena los espacios en blanco

Los intervalos de saludo OSPF son enviados cada [t] segundos. Mientras que en un intervalo muerto OSPF el tiempo por defecto es de [x] veces el intervalo de saludo.

### **Pregunta - (1.0 punto(s))**

Elija la coincidencia CORRECTA de cada comando básico de configuración en OSPF:

#### **Pregunta - (1.0 punto(s))**

Rellene los espacios en blanco

OSPF multiárea requiere un diseño de red [jer]. El área principal se denomina "red troncal o [back] " de área 0 y el resto de las áreas deben estar conectadas a esta.

#### **Pregunta - (1.0 punto(s))**

Elija 2 opciones correctas.

En el Área de Red Troncal (de tránsito) en OSPF Multiárea :

#### **Pregunta - (1.0 punto(s))**

Elija 2 opciones CORRECTAS

Qué problemas se debe resolver cuando OSPF de área única crece demasiado:

### **Pregunta - (1.0 punto(s))**

En base a cada término elija la coincidencia CORRECTA en base a los tipos de Routers de OSPF

### **Pregunta - (1.0 punto(s))**

Elija 3 comandos que verifican información específica de OSPF multiárea:

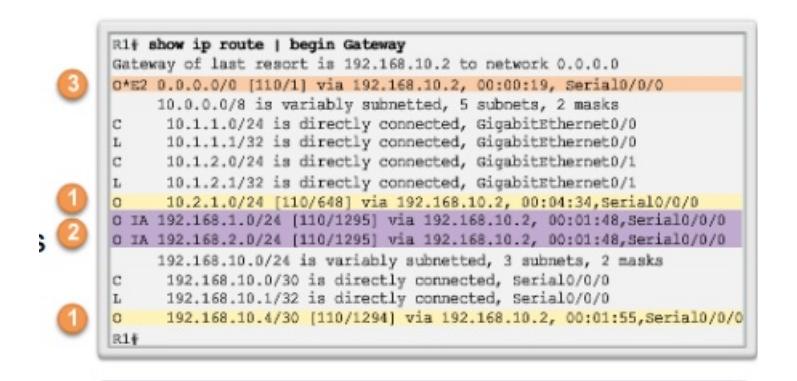

En base a la imagen mostrada, cuáles son los pasos a seguir para que exista convergencia de OSPF multiárea:

### **Pregunta - (1.0 punto(s))**

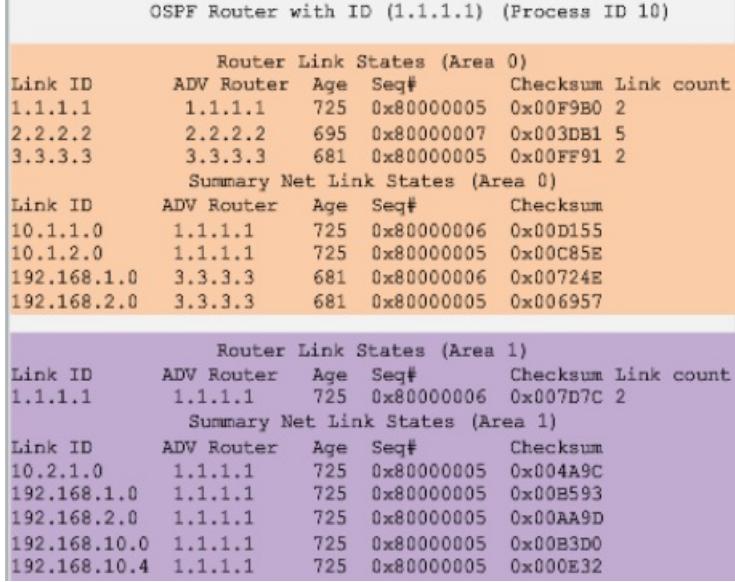

En base a la siguiente imagen, qué comando de verificación OSPF multiárea arroja la siguiente información:

- show ip ospf database
- show ip ospf neighbor
- show ip ospf

### **Pregunta - (1.0 punto(s))**

Elija 2 opciones que NO CORRESPONDAN a las características de OSPF Multiárea:

### **Pregunta - (1.0 punto(s))**

Elija 2 opciones que SI CORRESPONDAN a las características de OSPF Multiárea:

### **Pregunta - (1.0 punto(s))**

En base a la siguiente imagen, qué comando de verificación OSPF multiárea arroja la siguiente información:

```
Gateway of last resort is not set
     10.0.0.0/8 is variably subnetted, 5 subnets, 2 masks
\circ10.2.1.0/24 [110/648] via 192.168.10.2, 00:26:03,
                                                   Serial0/0/0
0 IA 192.168.1.0/24 [110/1295] via 192.168.10.2, 00:26:03,
                                                   Serial0/0/0
0 IA 192.168.2.0/24 [110/1295] via 192.168.10.2, 00:26:03,
                                                   Serial0/0/0
     192.168.10.0/24 is variably subnetted, 3 subnets, 2 masks
      192.168.10.4/30 [110/1294] via 192.168.10.2, 00:26:03,
\circSerial0/0/0
```
- show ip route ospf | begin gateway
- show ip ospf neighbor
- show ip ospf database
- show ipv5 ospf

#### **Pregunta - (1.0 punto(s))**

Elijas coincidencias correctas de los tipos de BGP existentes:

#### **Pregunta - (1.0 punto(s))**

Elijas coincidencias correctas de los estados de sesión de BGP

### **Pregunta - (1.0 punto(s))**

Elijas coincidencias correctas de los tipos de sesiones BGP

#### **Pregunta - (1.0 punto(s))**

Elija 3 tablas usadas por BGP

#### **Pregunta - (1.0 punto(s))**

Elija 2 opciones que NO CORRESPONDAN a los tipos de mensajes BGP:

#### **Pregunta - (1.0 punto(s))**

Elija el comando que NO CORRESPONDE a la verficación en BGP:

- show ip route bgp | Begin gateway
- show ip route
- show ip bpg
- show ip bgp summary

#### **Pregunta - (1.0 punto(s))**

En base a la siguiente imagen, indica la línea de código con el comando que está configurado **ERRÓNEAMENTE**

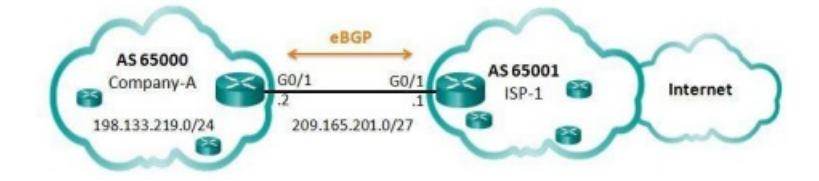

L1: Company-A(config)# **router bgp 65000**

- L2: Company-A(config-router)# **neighbor 209.165.201.1 remote-as 65001**
- L3: Company-A(config-router)# **neighbor 209.165.201.2 remote-as 65000** L4: Company-A(config-router)# **network 198.133.219.0 mask 255.255.255.0**
	- $.13$
	- L2
	- L1
	- L4

### **Pregunta - (1.0 punto(s))**

En base a la siguiente imagen, indica las lineas de códigos con los comandos que están configurados **ERRÓNEAMENTE**

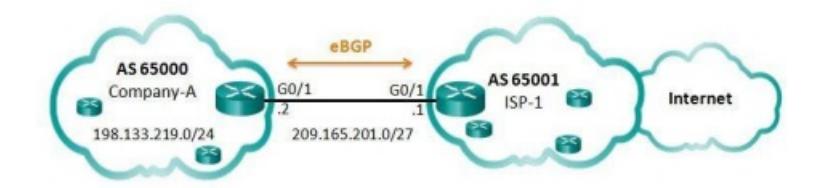

L1: Company-A(config)# **router bgp 64000**

- L2: Company-A(config-router)# **neighbor 209.165.201.1 remote-as 65001**
- L3: Company-A(config-router)# **network 198.133.219.0 mask 255.255.252.0**

L4: ISP-1(config)# **router bgp 65001**

L5:ISP-1(config-router)# **neighbor 209.165.201.1 remote-as 65000** L6: ISP-1(config-router)# **network 0.0.0.1**

### **Pregunta - (1.0 punto(s))**

En base a la siguiente imagen de configuración básica BGP, cúales enunciados son CORRECTOS:

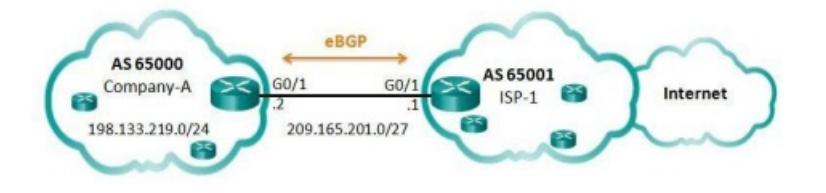

### **Pregunta - (1.0 punto(s))**

En base a las opciones presentadas, elija la coincidencia CORRECTA.

Para implementar eBGP, deberá completar las siguientes tareas:

#### **Pregunta - (1.0 punto(s))**

Es un protocolo de enrutamiento cuya métrica es el costo. Aquella ruta que posea el menor costo será la ideal y la que será seleccionada como mejor camino hacia una red de destino.

- $-BGP$
- OSPF
- $\cdot$  IS-IS
- EIGRP

**El comando: (config-router)# neighbor 5.5.5.5 remote-as 500 especifica un vecino de BGP que tiene una dirección IP de 5.5.5.5/24 y que está en AS500?**

- Verdadero
- Falso

**Pregunta - (1.0 punto(s))**

#### **Según el comando: (config-router)# ip route 192.168.10.0 255.255.255.0 10.10.10.2 5. El # 5 al final del comando significa la Distancia administrativa**

- Verdadero
- Falso

#### **Pregunta - (1.0 punto(s))**

Elije la opción que NO corresponde a BGP

- Usa un enfoque basado en link-state
- Una vez distribuido, un prefijo se puede eliminar de las tablas de los routers BGP con un UPDATE usando el campo withdraw
- En terminología BGP, una COMUNIDAD es una grupo de prefijos que comparten la misma política de encaminamiento
- Usa TCP

### **Pregunta - (1.0 punto(s))**

#### **¿Cuál es la diferencia entre los protocolos de routing interiores y exteriores?**

- Los protocolos de routing exteriores se utilizan para administrar un único sistema autónomo. Los protocolos de routing interiores se utilizan para administrar varios dominios.
- Los protocolos de routing exteriores solo son utilizados por ISP grandes. Los protocolos de routing interiores son utilizados por ISP pequeños.
- Los protocolos de routing interiores se utilizan para enrutarse en internet. Los protocolos de routing exteriores se utilizan dentro de las organizaciones
- Los protocolos de routing interiores se utilizan para comunicarse dentro de un único sistema autónomo. Los protocolos de routing exteriores se utilizan para comunicarse entre varios sistemas autónomos.

#### **Pregunta - (1.0 punto(s))**

**¿Qué protocolo de routing está diseñado para utilizar áreas para escalar redes jerárquicas grandes?**

- OSPF
- $-BGP$
- FIGRP
- $\bullet$  RIP

# **protocolo OSPF?**

- El OSPF crea un mapa topológico de la red
- En comparación con los protocolos de routing con vector de distancia, el OSPF utiliza menos memoria y menos potencia de procesamiento de CPU
- El OSPF multiárea permite reducir el tamaño de la base de datos de estado de enlace
- El OSPF tiene convergencia rápida